## **APIs and the Library: What, Why?**

**Scholars Cooperative Brown Bag Series, 2015 Graham Hukill**

#### **What do Librarians do?**

I'm going to get myself in trouble here.

I'm going to get myself in trouble here.

Libraries used to be all about books. Responsibilities have diversified, but the essence remains the same: organizing and providing access to information**.**

APIs facilitate just that.

### **API = "Application Programming Interface"**

"The API is a technical gateway enabling the automated exchange of information between software systems."

(Burton & Jackson, 2015)

## A datasource I can request information from, via HTTP (aka the Internet), in a predictable and understandable fashion.

#### **the API waters**

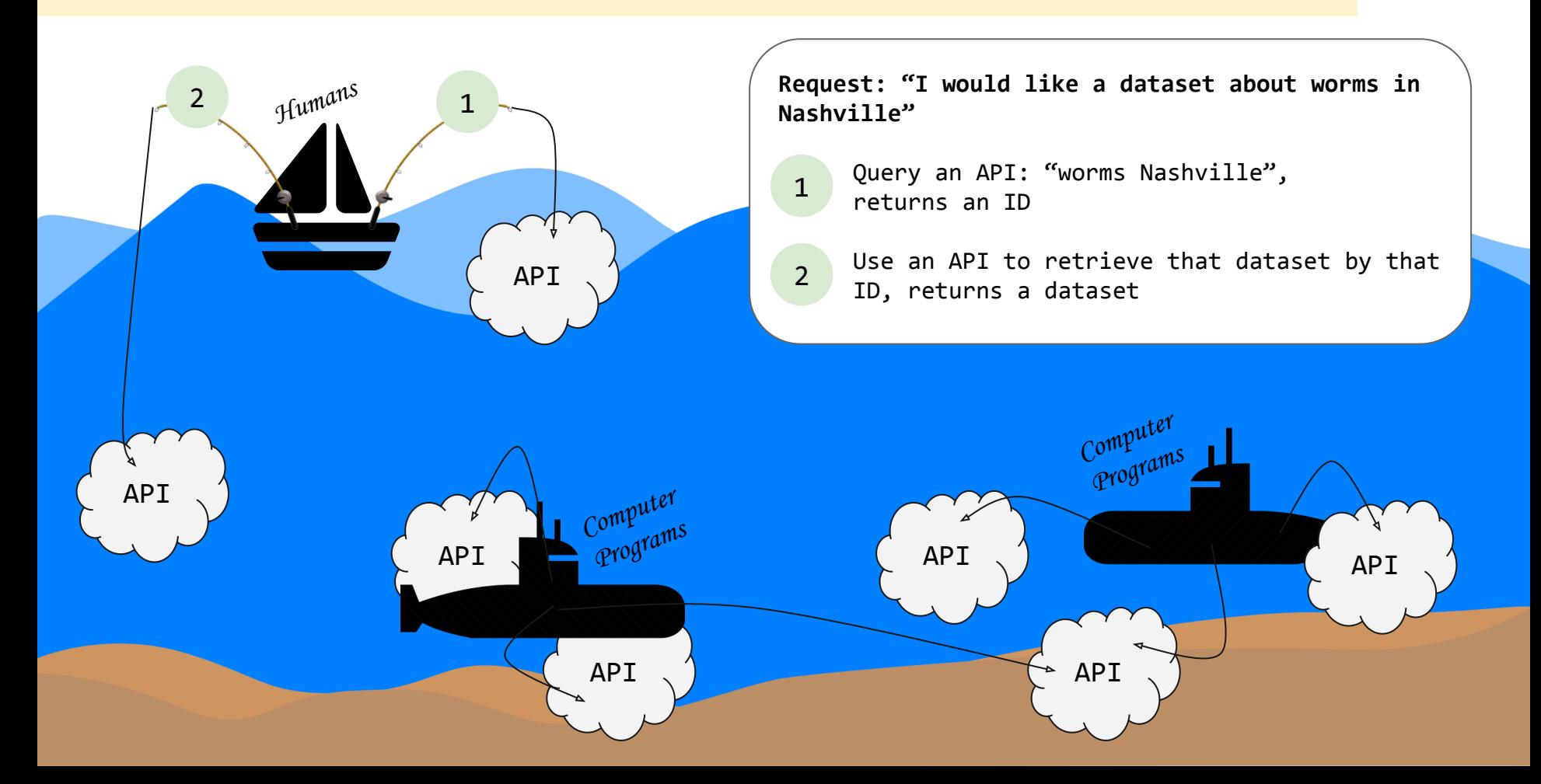

## "Pull the information where we need it."

#### **HTTP Request / Response Cycle**

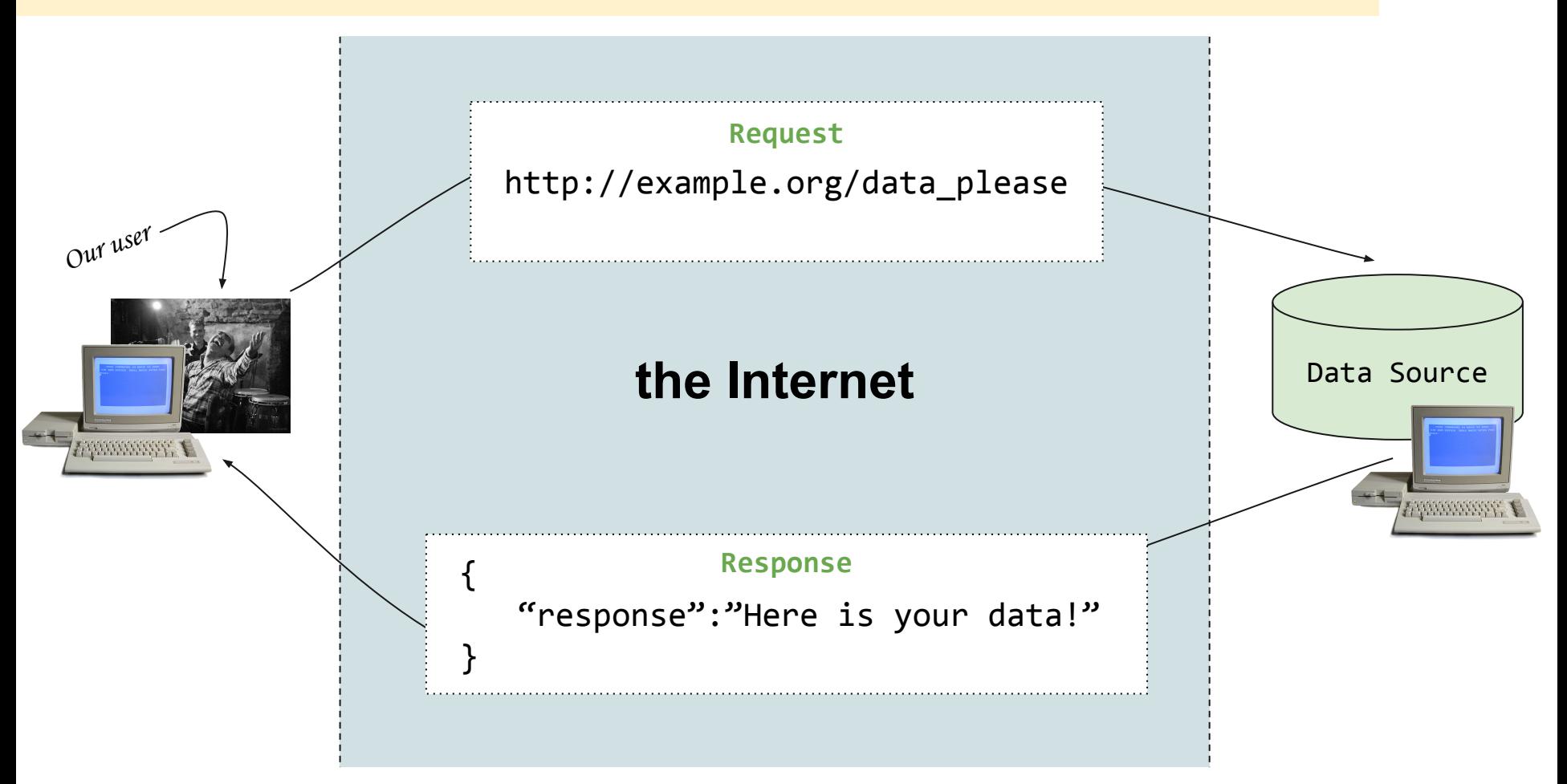

#### **HTTP Request / Response Cycle**

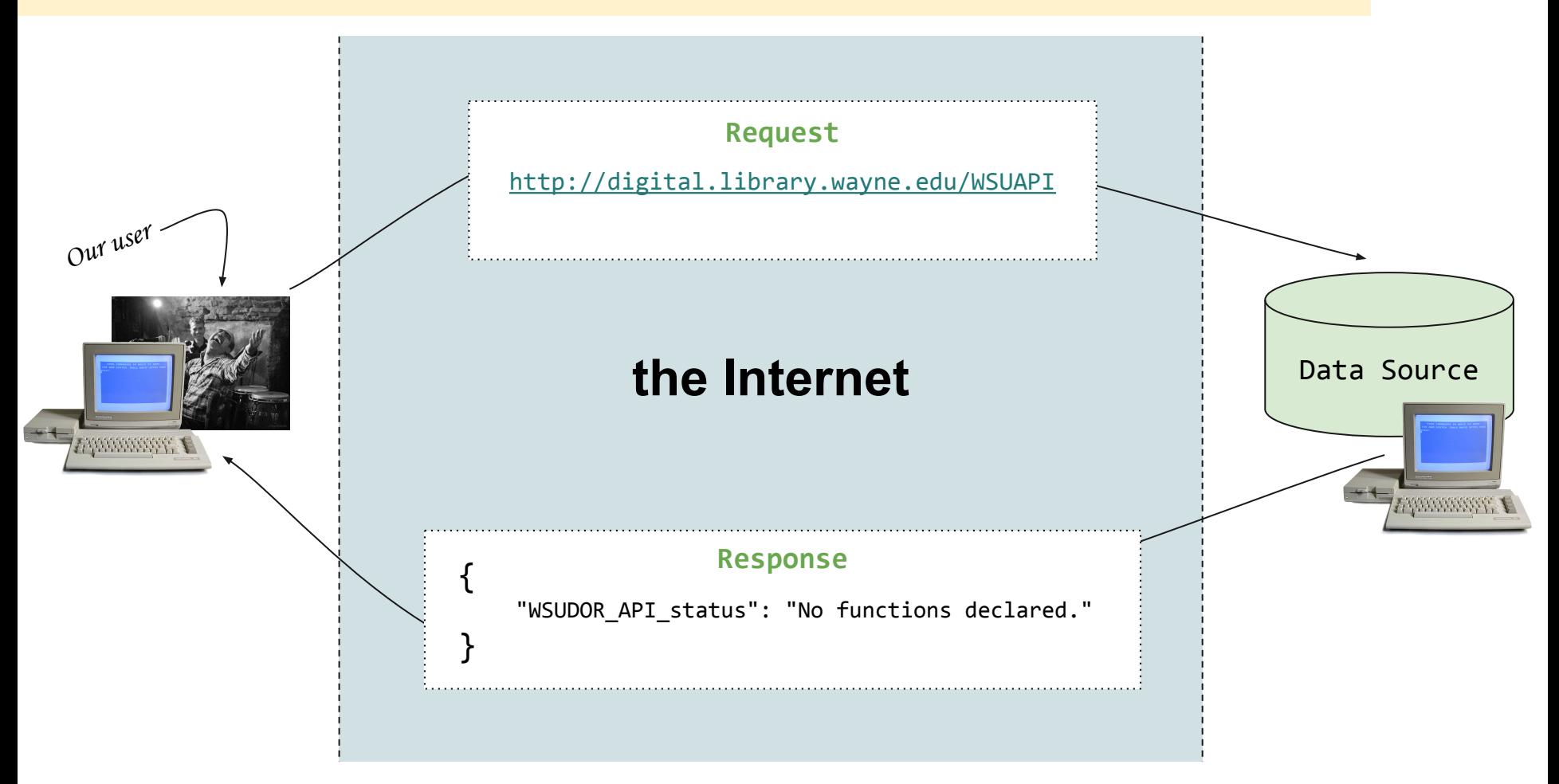

#### **JSON**

# **JSON =** "JavaScript Object Notation"

```
"firstName": "John",
"lastName": "Smith",
"isAlive": true,
"age": 25,
"address": {
  "streetAddress": "21 2nd Street",
  "city": "New York",
  "state": "NY",
  "postalCode": "10021-3100"
Υ,
"phoneNumbers": [
    "type": "home",
    "number": "212 555-1234"
  λ,
    "type": "office",
    "number": "646 555-4567"
1,
"children": [],
"spouse": null
```
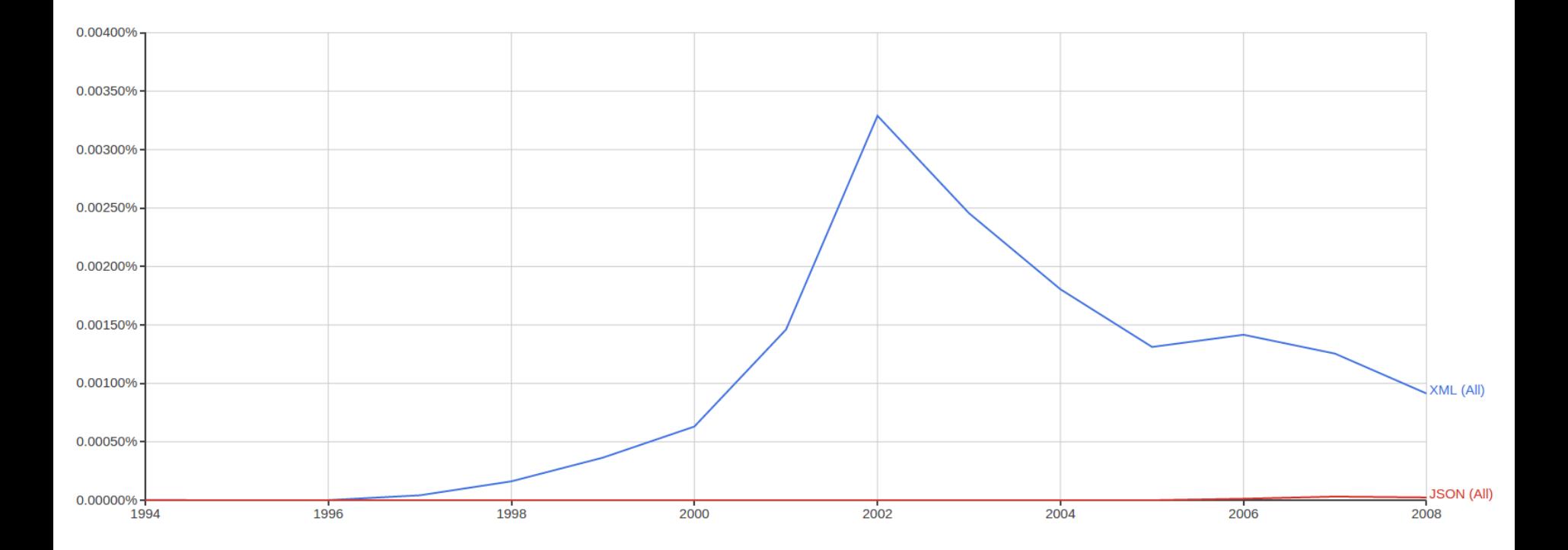

We use APIs in two interesting ways in libraries...

# Discovery Access

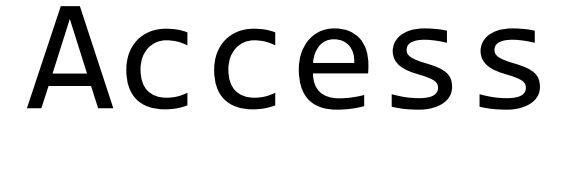

**APIs and the Library**

# Discovery

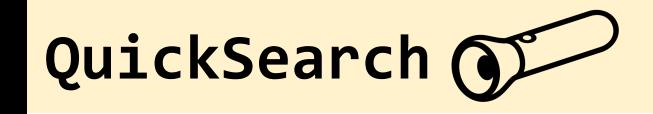

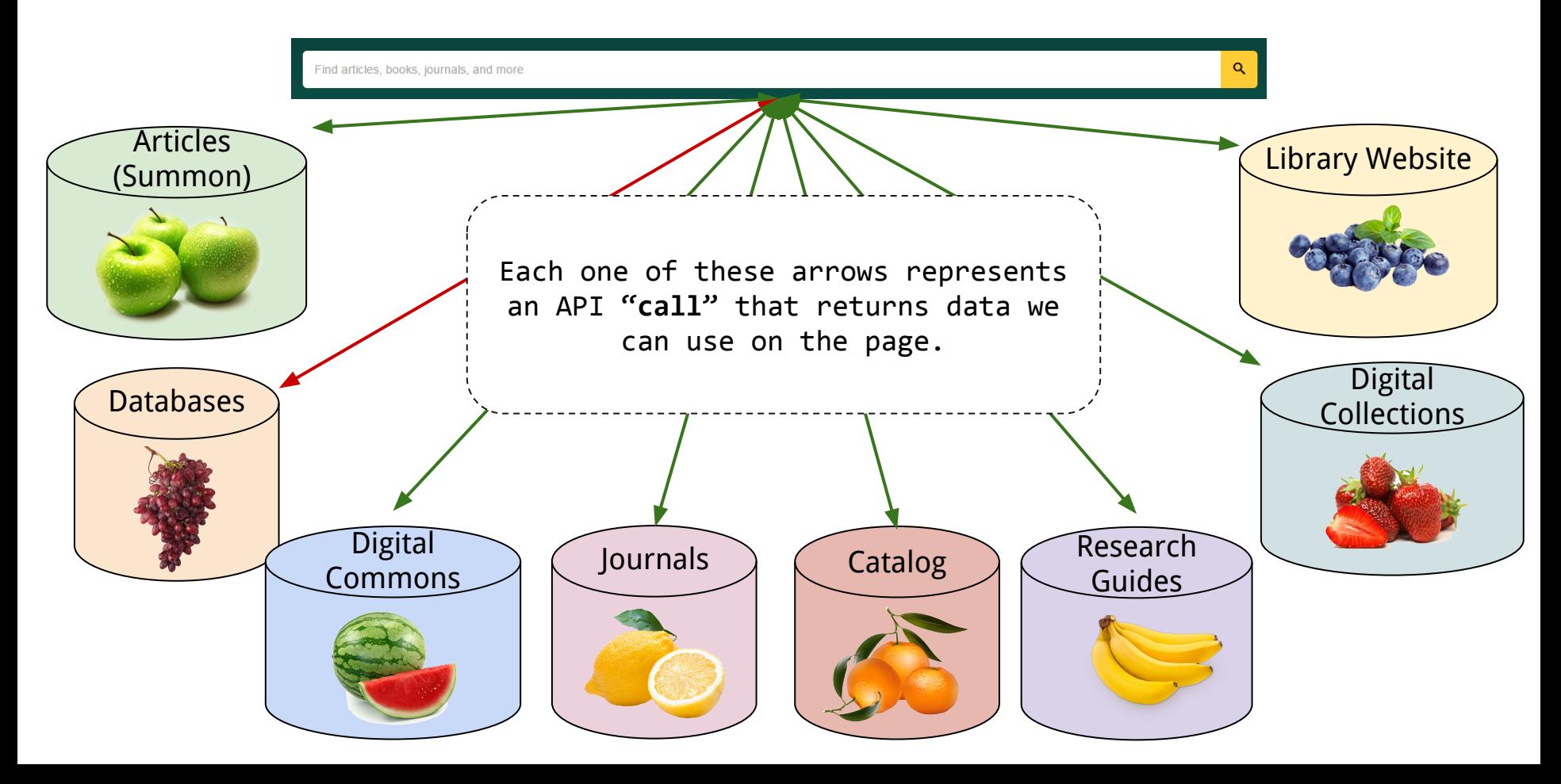

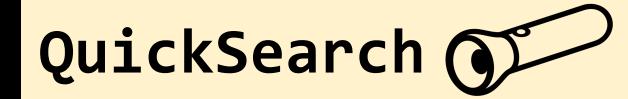

**UNIVERSITY LIBRARIES** 

detroit jazz

 $\bullet$ RESOURCES SERVICES LIBRARIES

#### **图 Articles**

Detroit Jazz Festival Names 2012 Detroit Jazz Festival Lineup

Date: 04/20/2012 Entertainment Close-up

Comcast Cablevision/Detroit: Detroit Jazz Jewels, (Beacon 2002 Awards)

Date: 03/18/2002 Multichannel News, 23(11)

Valade's heart beats for Detroit jazz

Date: 06/04/2012 Crain's Detroit Business, 28(23)

View more results...(4738)

#### **E** Databases

No Database results were found. Please try another search in Databases

DigitalCommons@WayneState

Urban Jazz: International Style One may not think of Torino, Italy, and Detroit as having much in common. But according to Chris Col...

Christopher Collins, Director The Windows on the Arts was a program that involved a wide variety of culture, art, and activities. ...

Jim Ruffner

The Windows on the Arts was a program that involved a wide variety of culture, art, and activities. ...

View more results...

#### **IB Books and Media**

King, B.B.; Jazz Musician; Performing at Montreux Detroit Jazz Festival See on Shelf  $\rightarrow$ AVAIL, ONLINE Virtual Motor City Collection Libraries Digital Image Collections

King, B.B.; Jazz Musician; Performing at Montreux Detroit Jazz Festival See on Shelf  $\rightarrow$ AVAIL, ONLINE Virtual Motor City Collection Libraries Digital Image Collections

King, B.B.; Jazz Musician; Performing at Montreux Detroit Jazz Festival See on Shelf  $\rightarrow$ AVAIL, ONLINE Virtual Motor City Collection Libraries Digital Image Collections

View more results...(54)

**I** Journals

Feels like jazz! : arts & poetry date book.

Change.

View more results...(2)

<sup>+</sup> Research Guides

Cass Corridor Culture: In and Around Wayne State, 1960s-1980s

Subject of the Month

A monthly display in the Purdy/Kresge Library featuring resources on specific thematic subjects.

Detroit Research and Exploration

This guide is developed for people who want to know more about or who are researching topics relating to the City of Detroit

Log in F Renew Books Chat Ask-A-Librarian

 $\alpha$ 

#### <sup>4</sup> WSU Site Search

Department Of Music - J.C. Heard Jazz Week at Wayne Beginning in 2007, the Wayne State University Department of Music embarked on a long-term partnership with the Detroit Jazz Festival. One result of this ...

Department Of Music - Jazz Studies Program One of the oldest jazz studies degree programs in the country, Wayne State's ... Eddie Daniels and WSU Big Band Kurt Elling at Detroit Jazz Fest John Cooper ...

Professor Collins announces Detroit Jazz Fest lineup... - CFPCA ... Hometown heroes. Apollo Theater tribute on tap for Detroit Jazz Festival by Mark Stryker, History-making elder statesmen, leading progressive and mainstream ...

View more results...

#### **E** Digital Collections

Detroit Focus Quarterly Volume 6 Number 4 [Issue]

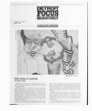

Detroit Focus Quarterly Volume 8 Numbers 1 and 2 lissuel

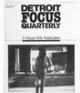

Detroit Focus Quarterly Volume 10 Number 1 [WSUebook]

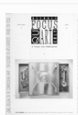

View more results...(20)

View more results

## **QuickSearch**

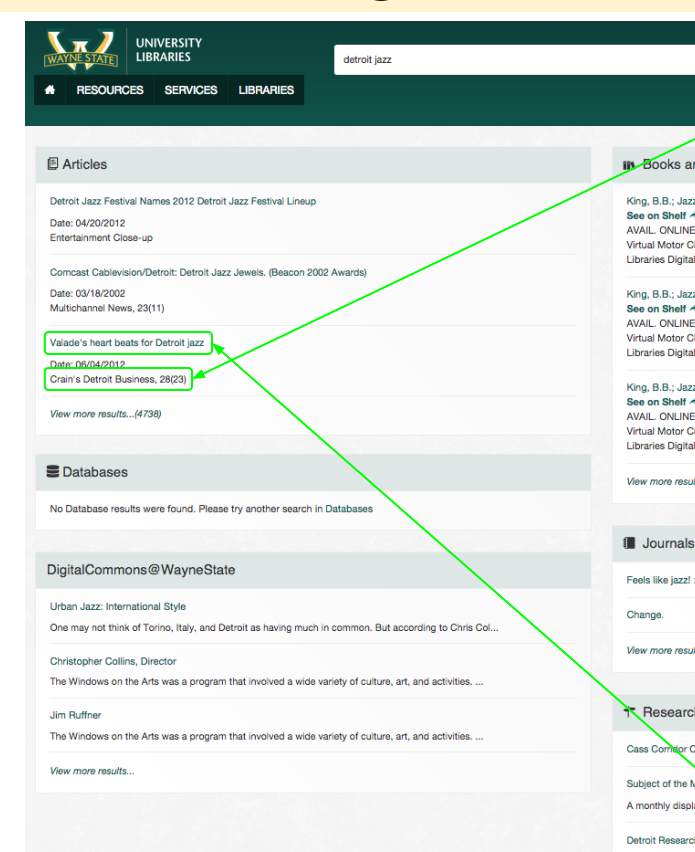

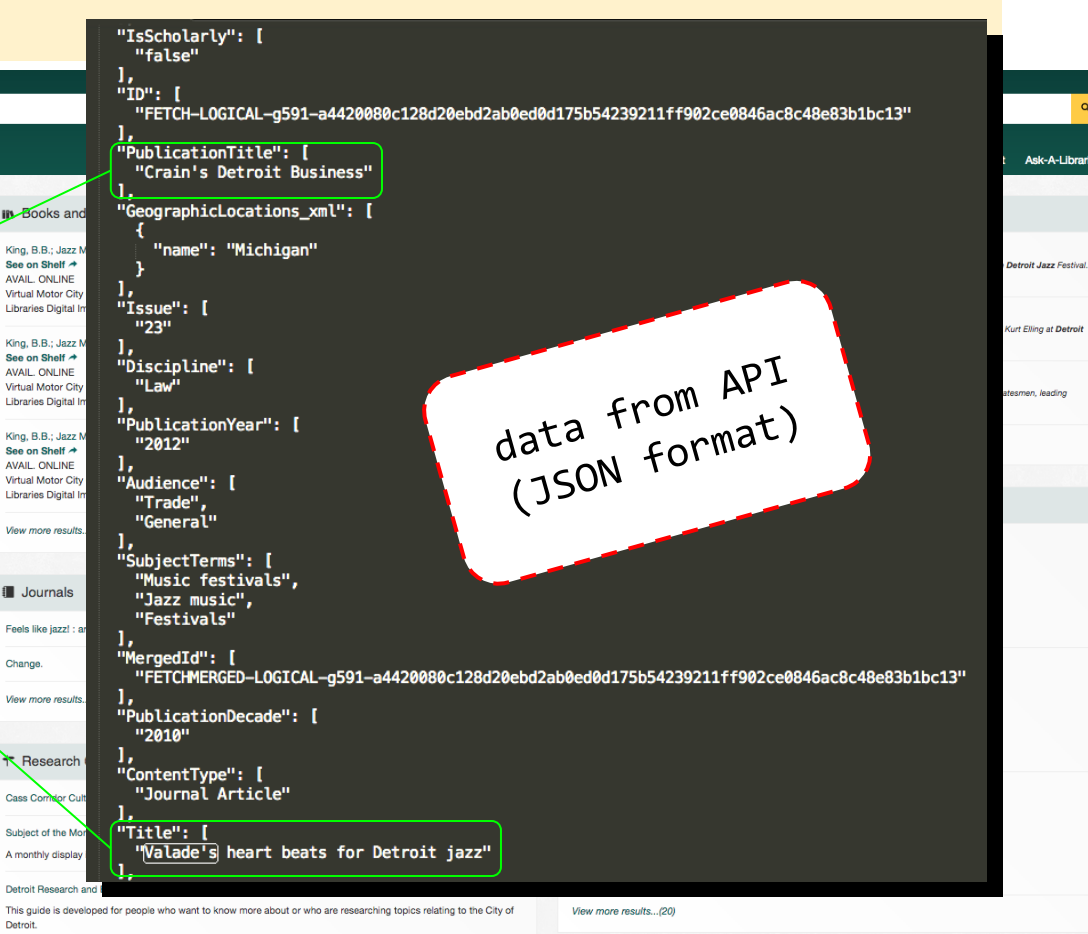

 $\langle \mathsf{Q} \rangle$ 

Librarian

Detroit.

{"title":[" Code biology : a new science of life \/ Marcello Barbieri."," The biology and ecology of giant kelp forests \/ David R. Schiel & Michael S. Foster."," Electromagnetic fields in biology and medicine [electronic resource] \/ Marko S. Markov."],"lc": ["ELECTRONIC BOOKS-DDA","ELECTRONIC BOOKS-DDA","ELECTRONIC BOOK-ELECTRICALENGINEERINGnetBASE"],"bibNum":["b5022463","b5062284","b5063817"],"bookTotal": 3,"bookTotalComplete":14419,"location":["Libraries Electronic Books","Libraries Electronic Books","Libraries Electronic Books"],"status":["AVAIL. ONLINE","AVAIL. ONLINE","AVAIL. ONLINE"],"showStackView":["yes","yes","yes"]}

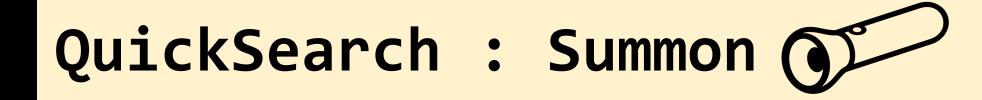

That is well and good, but this is what an actual API response often looks like...

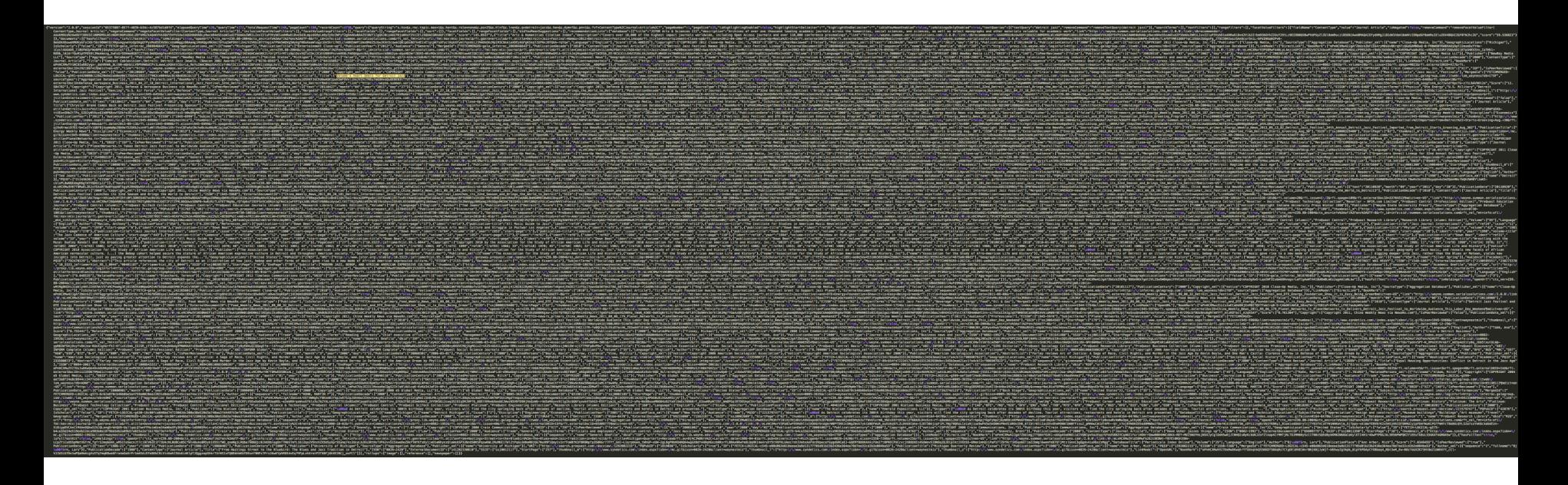

...as you can see, API responses are mostly created by computers, for computers.

## **QuickSearch : LibGuides**

```
<div id="libGuideWidget">
      <div id="api_search_guides_iid692">
             <ul>
                    <li><a href="http://guides.lib.wayne.edu/biochemistryandmolecularbiology" target="_blank">Shiffman - 
Biochemistry and Molecular Biology</a>
                           <div class="s-lg-guide-list-info">
                                 <div class="s-lg-guide-list-description"></div>
                           </div>
                    \langle/li\rangle<li><a href="http://guides.lib.wayne.edu/biologicalsciences" target="_blank">Biological Sciences</a>
                           <div class="s-lg-guide-list-info">
                                 <div class="s-lg-guide-list-description">This Guide will assist Biological Sciences faculty 
and students in locating library resources and websites in Biology.</div>
                           </div>
                    \langle/li\rangle\langleli\rangle<a href="http://guides.lib.wayne.edu/reference_tools" target="_blank">Reference Tools</a>
                           <div class="s-lg-guide-list-info">
                                 <div class="s-lg-guide-list-description">Quick reference information.</div>
                           </div>
                    \langle/li>
             \langle/ul>
       </div>
                      • Shiffman - Biochemistry and Molecular Biology
</div>• Biological Sciences
                        This Guide will assist Biological Sciences faculty and students in locating library resources and websites in Biology.
                      • Reference Tools
                        Quick reference information.
```
## **QuickSearch : LibGuides**

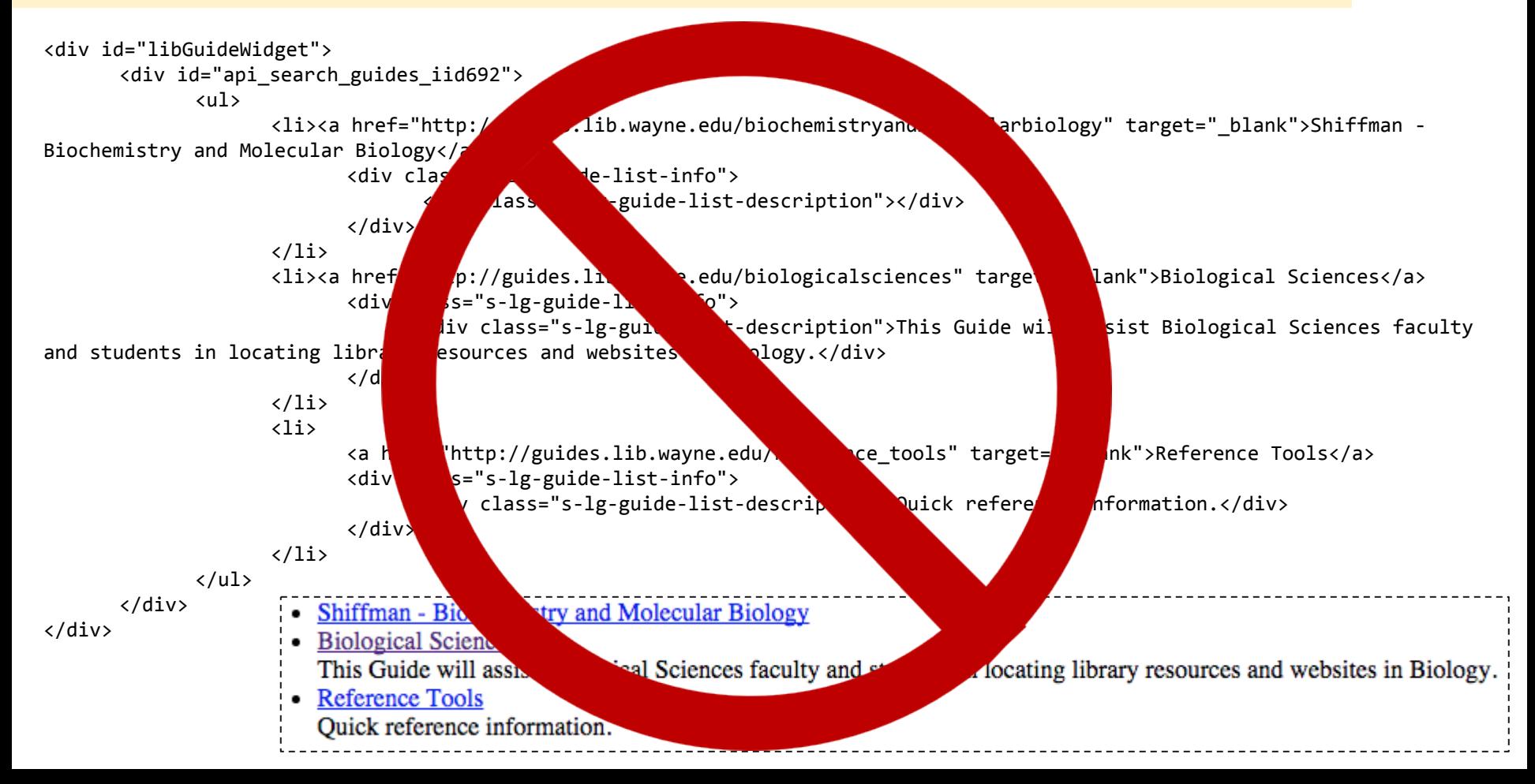

**APIs and the Library**

# Access

## **Flow of Information**

For quite some time...

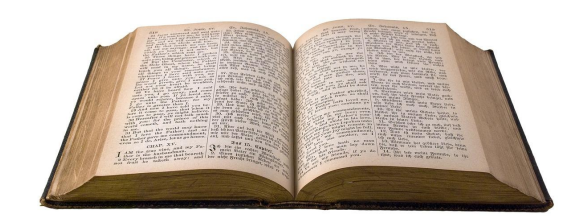

Words

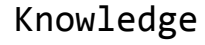

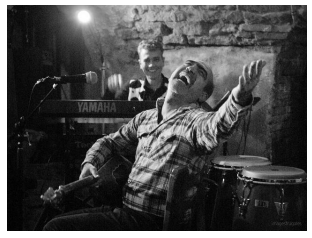

Fairly recently...

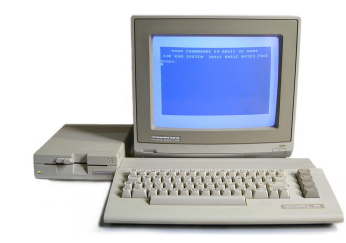

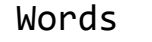

Knowledge

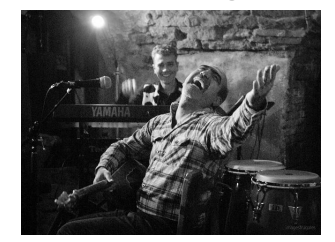

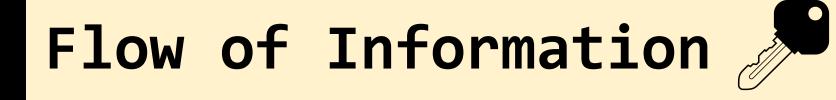

Even more recently...

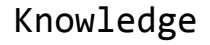

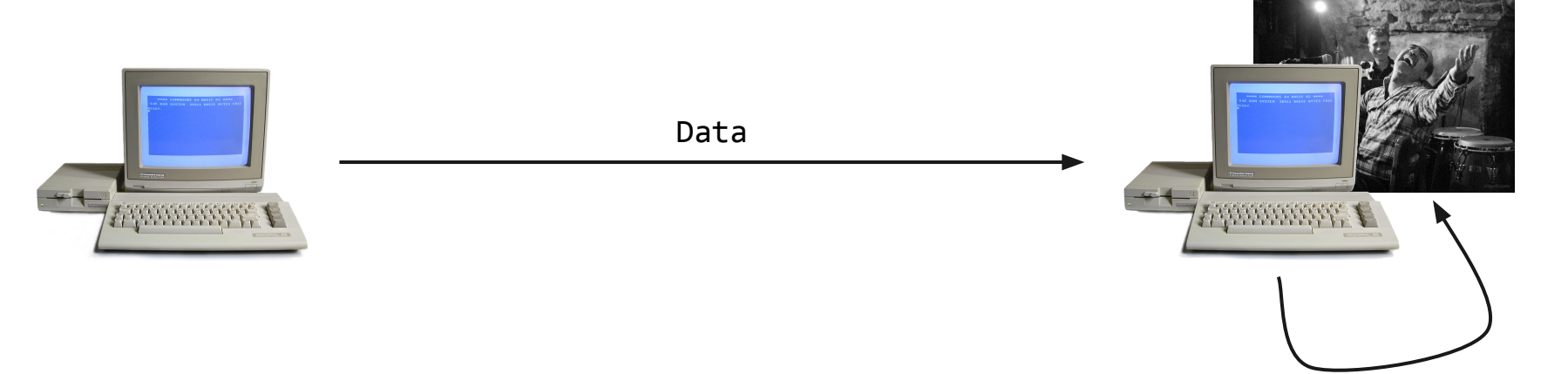

#### Interpretation & Analysis

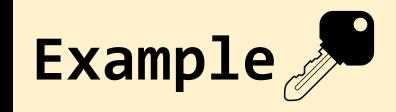

Weather data in Metric...

#### "75.2° F, 33.6 mph from NE"

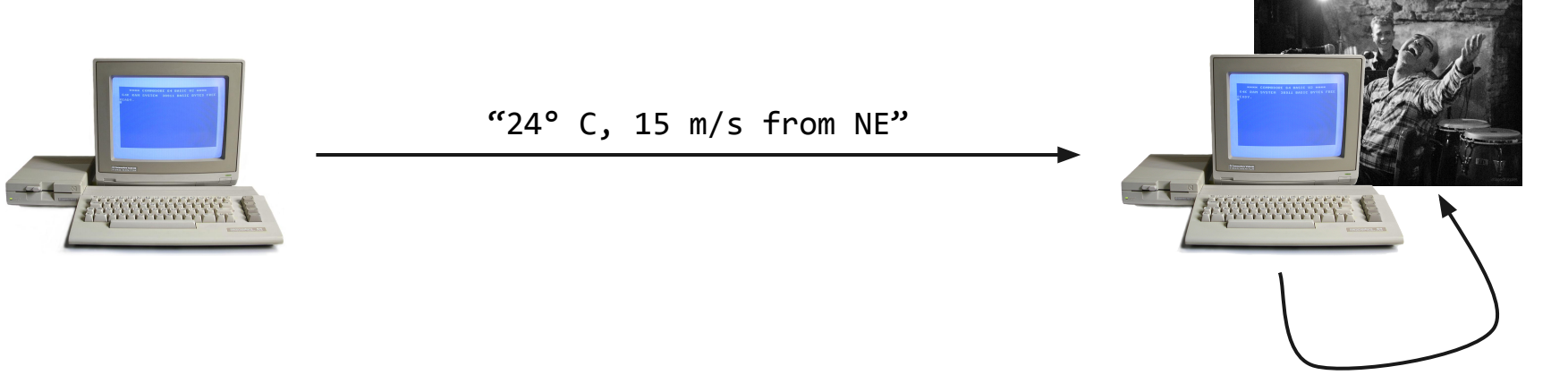

Metric to Imperial Conversion

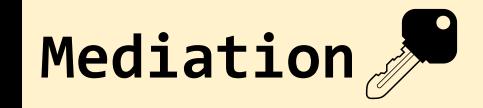

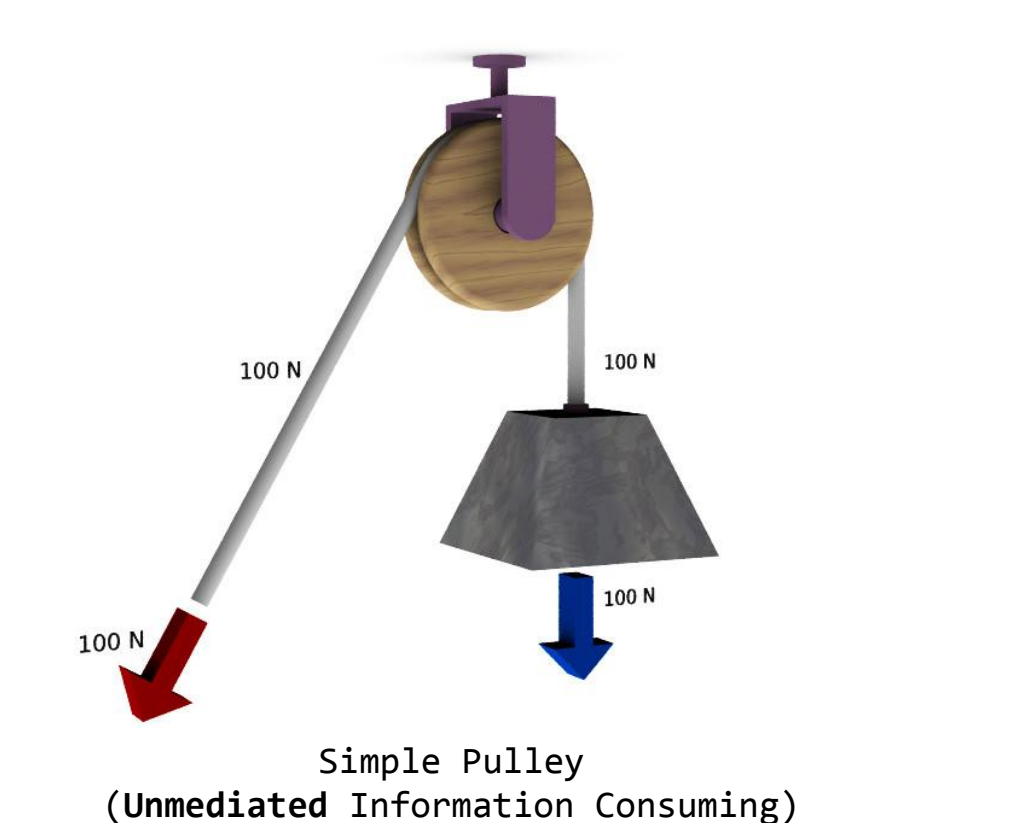

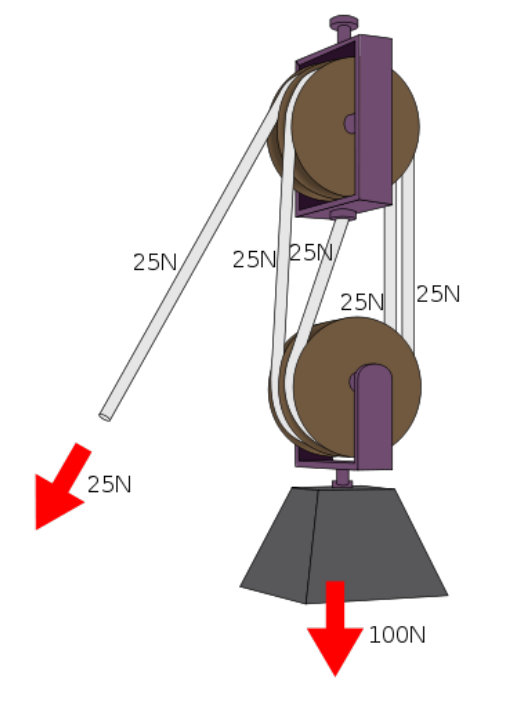

Compound Pulley (**Mediated** Information Consuming)

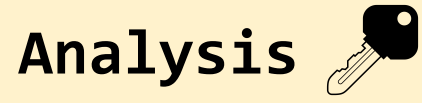

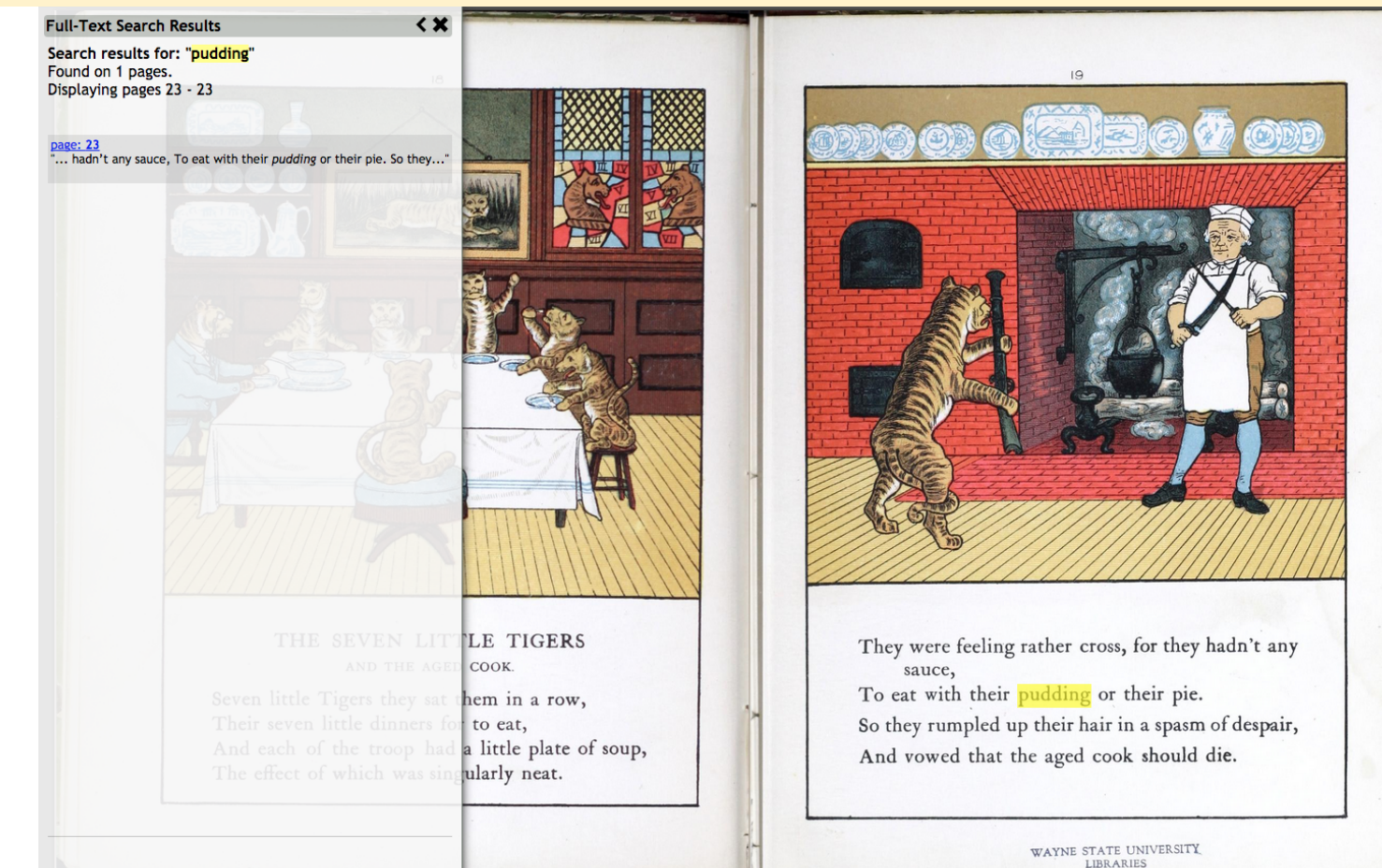

## When will librarians feel comfortable suggesting APIs as scholarly and useful information sources to users?

#### Perhaps we are closer than we think...

#### **Our users have been interpreting data for a long time**

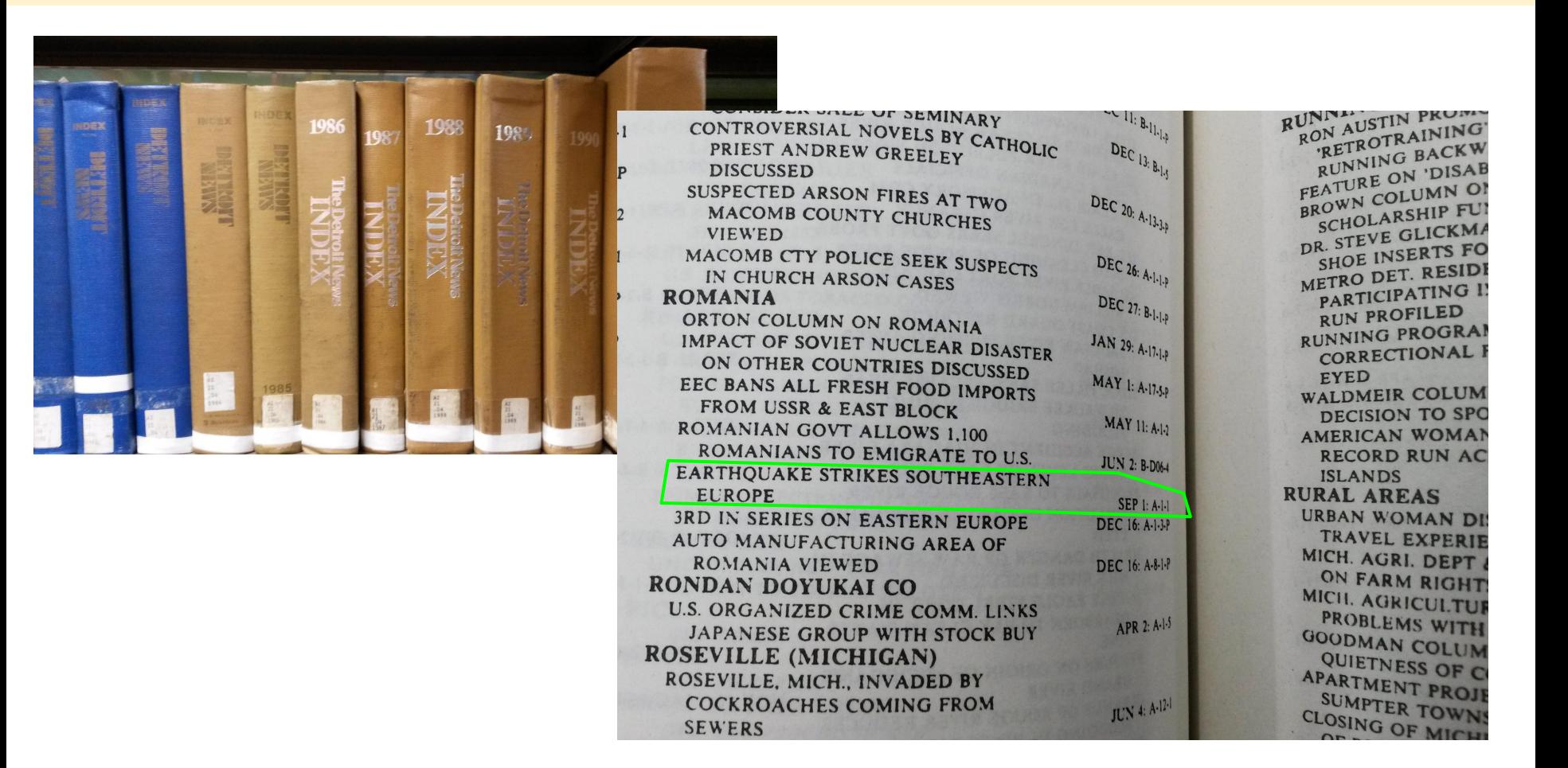

#### **Thought we were done with clip art did you...**

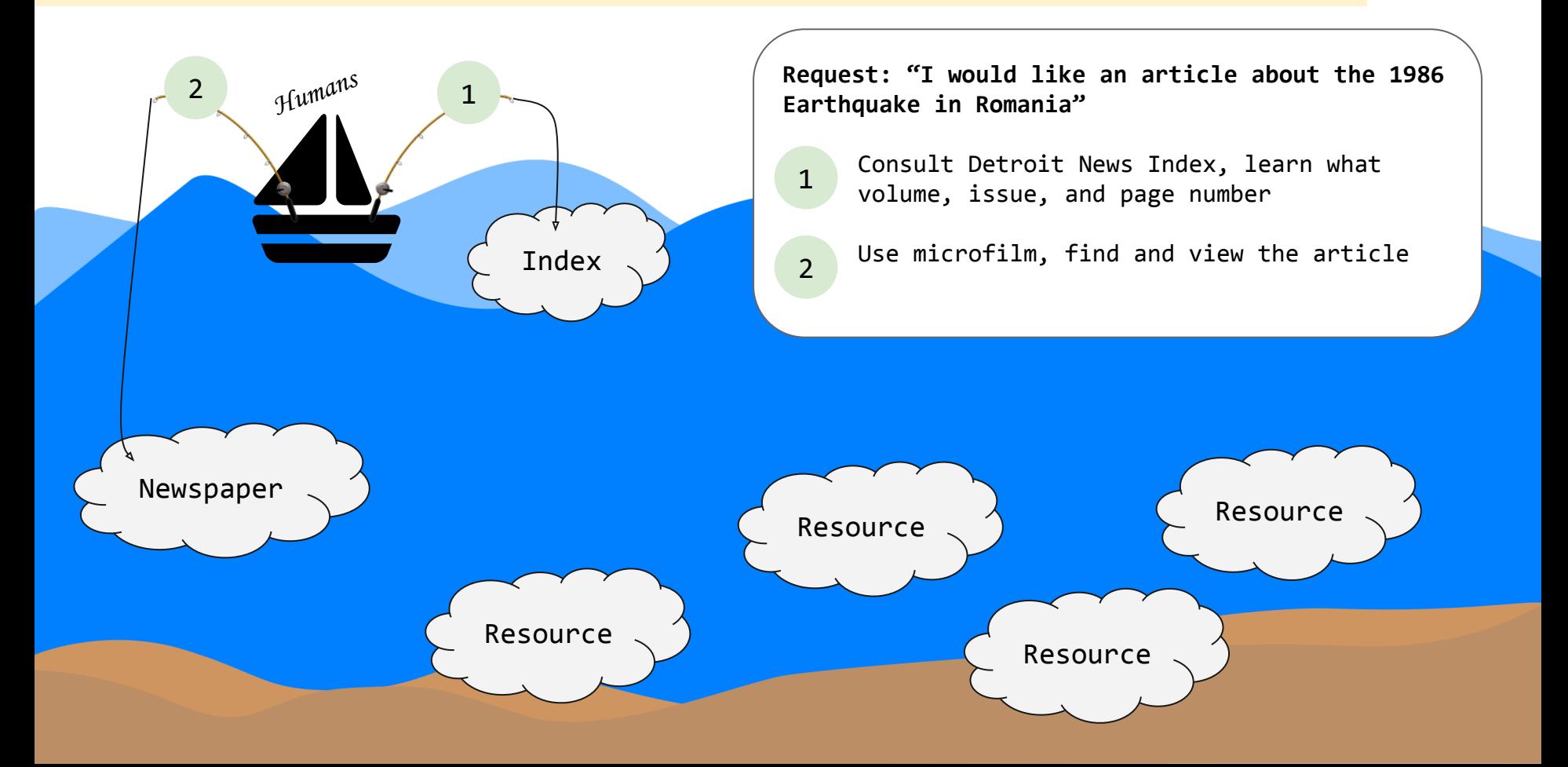

#### **Data providers are prioritizing API access to info**

- " The goal of Pelagios is to
	- " create links rather than to aggregate and enrich
	- " provide a toolkit & an API rather than a "single point of access"

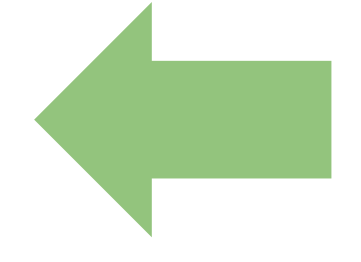

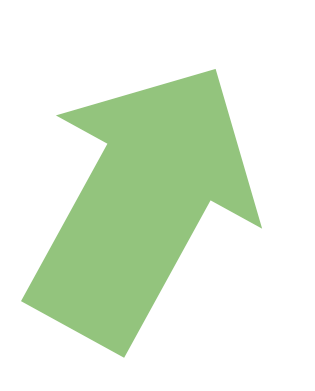

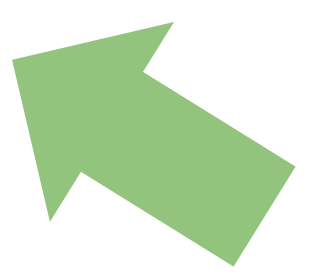

#### **And some libraries are doing it already!**

#### **[MIT](http://libguides.mit.edu/apis)**[: APIs for Scholarly Resources](http://libguides.mit.edu/apis)

● [World Bank Indicators](http://data.worldbank.org/developers)

#### **[UC Berkeley](http://guides.lib.berkeley.edu/information-studies/apis)**[: Information Studies: APIs for](http://guides.lib.berkeley.edu/information-studies/apis) [scholarly resources](http://guides.lib.berkeley.edu/information-studies/apis)

- [HathiTrust Extracted Features Dataset](https://sharc.hathitrust.org/features)
- [WorldCat Identities](http://www.oclc.org/developer/develop/web-services/worldcat-identities.en.html)

#### **API Examples**

● <u>NYPL Menu API</u> ([example](http://api.menus.nypl.org/menus/12848.xml?token=t5wtluytvmpxbn2nkwykg2dy44))

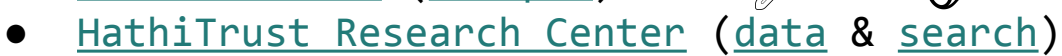

- ["Wayne State University" in title](http://chinkapin.pti.indiana.edu:9994/solr/meta/select/?q=title:%22wayne%20state%20university%22&wt=json&fl=title)
- ["Wayne State University" in full-text](http://chinkapin.pti.indiana.edu:9994/solr/meta/select/?q=%22wayne%20state%20university%22&wt=json&fl=title&rows=100)
- [Summon Search API](http://api.summon.serialssolutions.com/help/api/search) ([example](http://library.wayne.edu/quicksearch/php/summonjs.php?q=falsetto%20singing))
- [Wayne State University Digital Collections](http://digital.library.wayne.edu/mediawiki/index.php/API)
	- Sketches and Scraps [\(computer](http://digital.library.wayne.edu/WSUAPI?functions[]=singleObjectPackage&PID=wayne:Sketchesa1881b48389304) & [human](http://digital.library.wayne.edu/digitalcollections/item?id=wayne:Sketchesa1881b48389304))
	- Lincoln Letter [\(computer](http://digital.library.wayne.edu/WSUAPI?functions[]=singleObjectPackage&PID=wayne:LincolnLettersFHC232434) & [human](http://digital.library.wayne.edu/digitalcollections/item?id=wayne:LincolnLettersFHC232434))
- [BLAST DNA Sequence Database](http://blast.ncbi.nlm.nih.gov/Blast.cgi?CMD=Web&PAGE_TYPE=BlastDocs&DOC_TYPE=DeveloperInfo) ([query](http://www.ncbi.nlm.nih.gov/blast/Blast.cgi?QUERY=555&DATABASE=nr&HITLIST_SIZE=10&FILTER=L&EXPECT=10&FORMAT_TYPE=HTML&PROGRAM=blastn&CLIENT=web&SERVICE=plain&NCBI_GI=on&PAGE=Nucleotides&CMD=Put) & [results\)](http://blast.ncbi.nlm.nih.gov/Blast.cgi?RID=U7V0M354014&CMD=Get)
- [the Walters Art Museum](http://api.thewalters.org/) ([example](http://api.thewalters.org/v1/objects?keyword=detroit&apikey=lZQ8XwSqShHtEU7G7pH8RuBC5yylBwNo063VaqWdpF9MdjQCjX0R3ZuqOE3YygeV))

And then there are not-so-good ones:

<u>JSTOR</u> (<u>example</u>)

#### **A P/K Reference Desk Prototype**

A simple API to handle routine questions at the P/K reference desk:

- [Where's the bathroom?](http://digital.library.wayne.edu/dev/graham/APIprototype/API.php?q=bathroom)
- [Where is room 110?](http://digital.library.wayne.edu/dev/graham/APIprototype/API.php?q=room110)
- [How much is printing?](http://digital.library.wayne.edu/dev/graham/APIprototype/API.php?q=printing)
- [How many parsecs are we](http://digital.library.wayne.edu/dev/graham/APIprototype/API.php?q=parsecs) *[currently](http://digital.library.wayne.edu/dev/graham/APIprototype/API.php?q=parsecs)* [from our nearest neighbor star?](http://digital.library.wayne.edu/dev/graham/APIprototype/API.php?q=parsecs)

## Thanks! Questions?

2015, Scholars Cooperative Brown Bag Series Graham Hukill

#### **References**

- Enthusiastic Person:<https://www.flickr.com/photos/imagesfrugales/8154030461/>
- Flashlight: <https://thenounproject.com/term/flashlight/1398>